# **ТЕМАТИЧЕСКАЯ КЛАССИФИКАЦИЯ**

### Тематическая классификация

#### Зачем?

- релевантность (в т.ч. рекламы )
- вертикальные поиски

Данные

- список запросов
- коллекция текстов
- веб
- клики

- Obtain <sup>a</sup> large log of unlabeled web queries
- View each query as pairs of lexical units:
	- <head, tail>
	- – $-$  Only applicable to queries of 2+ terms
	- –Queries with *<sup>n</sup>* terms form *<sup>n</sup>‐1* pairs
	- – $-$  Example: "directions to DIMACS" forms two pairs:
		- <directions, to DIMACS> and <directions to, DIMACS>

- Obtain a set of manually labeled queries
- Check the heads and tails of each pair to see if they appear in the manually labeled set
- Convert each <head, tail> pair into:
	- –<head, CATEGORY> (*forward* preference)
	- –<CATEGORY, tail> (*backward* preference)

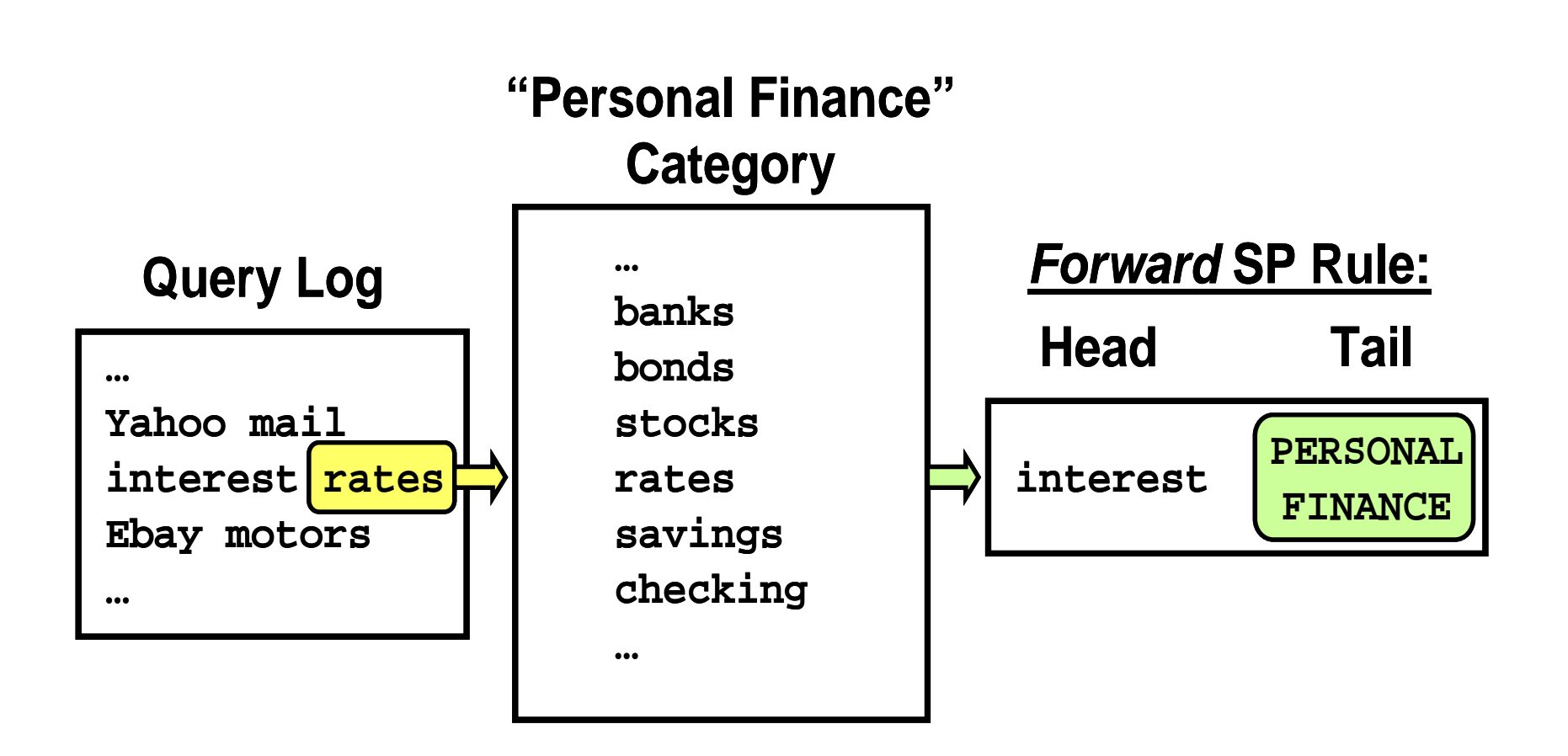

•**• Score each preference using Resnik's Selectional Preference** Strength formula:

$$
S(x) = D(P(U|x) || P(U))
$$
  
= 
$$
\sum_{u} P(u|x) \log_2 \left( \frac{P(u|x)}{P(u)} \right)
$$

- П Where <sup>u</sup> represents <sup>a</sup> category, as found in Step 2.
- $\Box$  S(x) is the sum of the weighted scores for every category associated with a given lexical unit

 $\bullet$  Use the mined preferences and weighted scores from Steps 3 and 4 to assign classifications to unseen queries

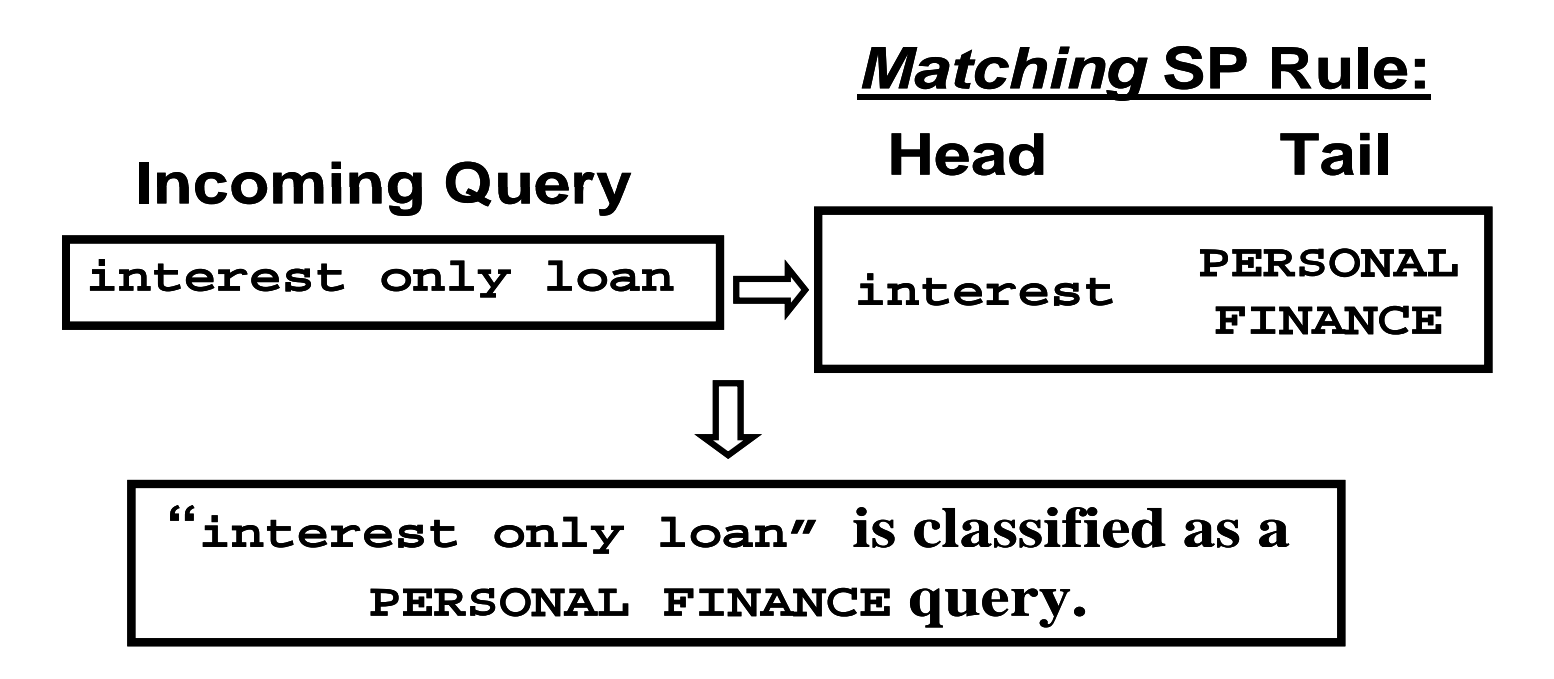

#### Selectional Preference Rule Examples

#### **Forward Rules**

- harlem club *X*
	- ENT‐>0.722
	- PLACES‐>0.378
	- TRAVEL->1.531
- harley all stainless *X*
	- AUTOS‐>3.448
	- SHOPPING‐>0.021
- harley chicks with *X*
	- PORN‐>5.681

#### **Backward Rules**

- *X* gets hot wont start
	- AUTOS‐>2.049
	- PLACES‐>0.594
- $\,X\,$ getaway bargain
	- PLACES‐>0.877
	- SHOPPING‐>0.047
	- TRAVEL‐>0.862
- *X* getaway bargain hotel and airfare
	- PLACES->0.594
	- TRAVEL‐>2.057

#### На основе коллекции текстов

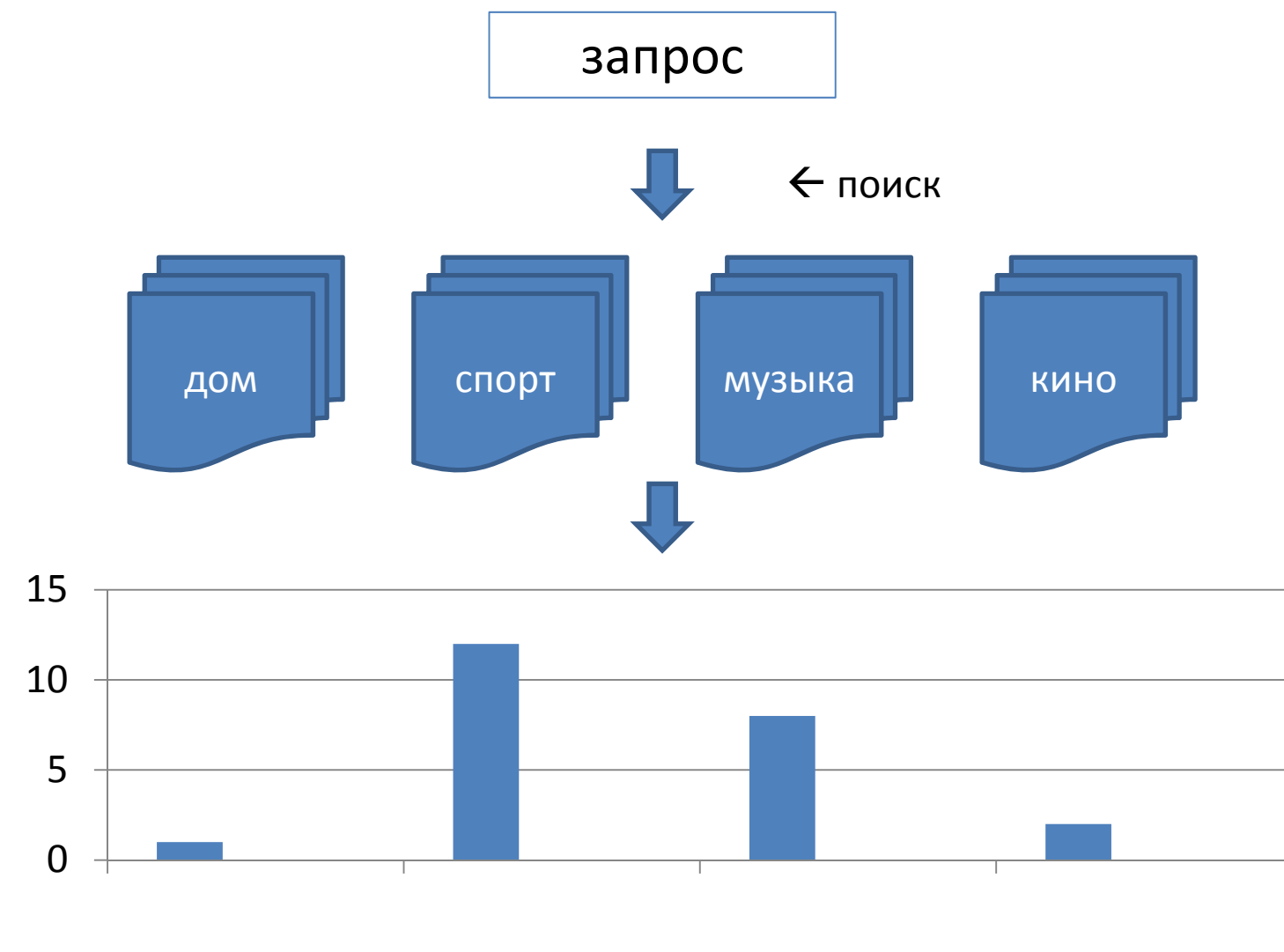

## KDD Cup 2005

- $\bullet$ Классификация запросов
- $\bullet$ 800,000 запросов, 67 категорий
- $\bullet$ есть примеры, нет обучающего множества
- •нет подробного описания категорий
- •ответ системы: до 5 категорий
- •оценка: 800 запросов оцениваются тремя асессорами
- •метрика: F1

#### Nature of Problem

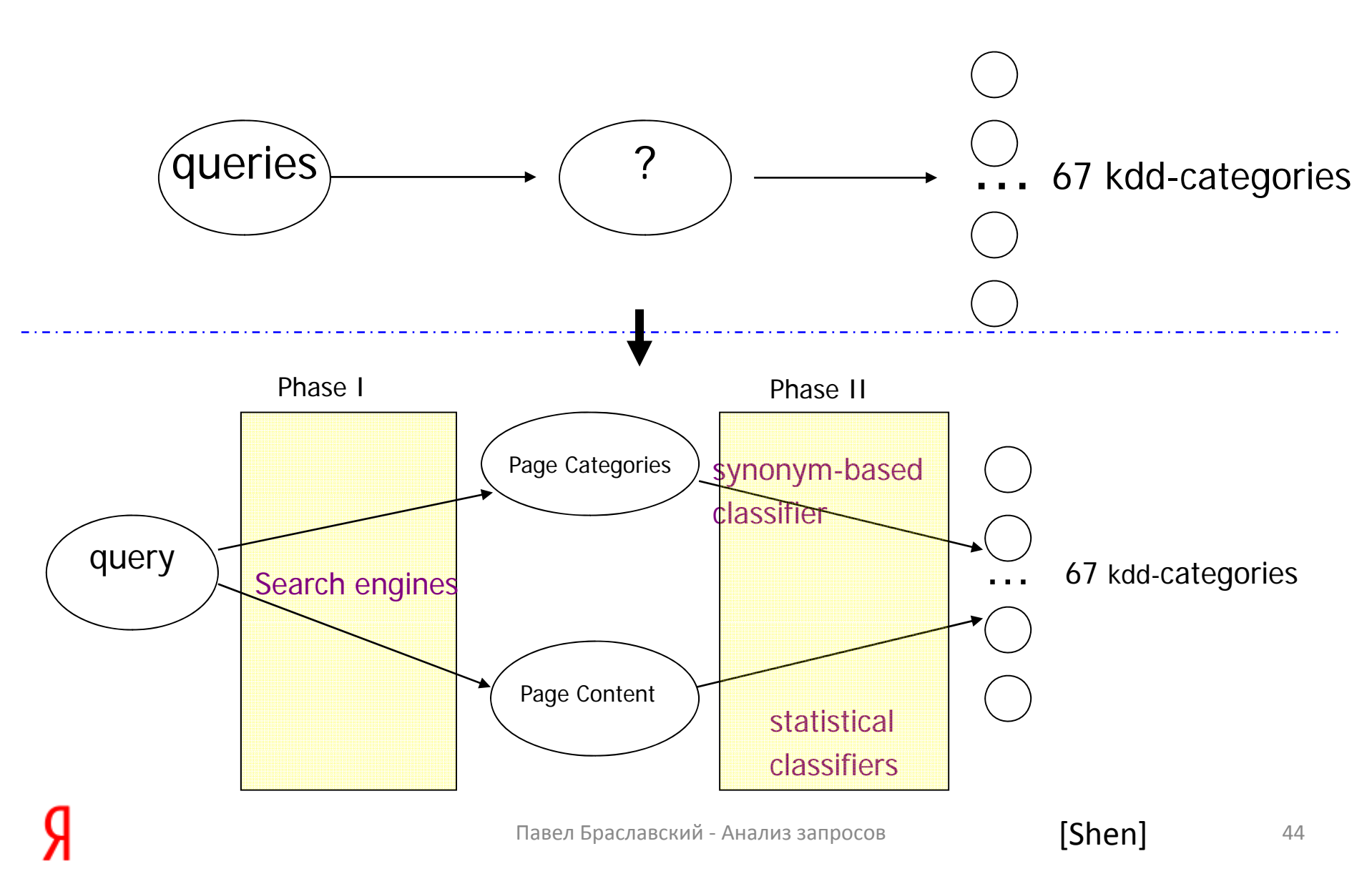

## Phase I: From queries to pages and categories

- • Input:
	- A query: Q<sub>i</sub>,
- • Output:
	- <Page list<sub>i,</sub> Category list<sub>i</sub> >
- • Approach:
	- through Search Engines (SE)
- Computerworld

Category: Computers > News and Media > Magazines and E-zines > Magazines News and product coverage for information technology managers. www.computerworld.com/ - Cached - Similar pages

#### **Computer** Associates

Category: Computers > Security > Authentication > Single Sign-On Makers of eTrust Single Sign-On. Automates access to authorized Web services and enterprise applications. www.ca.com/ - Cached - Similar pages

- • We collected
	- 40 million entries
	- 50GB–
- •• Search engines
	- Lumur (CMU open source)
	- Google
	- ODP
	- Looksmart

# Phase II.a Synonym‐based Classifier: using directories

•

- 67 KDD‐categories in KDDCUP
- 172,565 in ODP/Google, 272,405 in Looksmart
- •• For each of the KDDCUP category
	- Apply Wordnet to find the corresponding synonyms in the categories of ODP (Google) and Looksmart, respectively
- •**•** This produces one mapping function *f* for each directory
	- Also returns <sup>a</sup> rank by matching frequency
- • Advantage
	- Fast,
	- Precise
	- Disadvantage
- Many of the 172K and 272K categories from ODP/Google gory educations not but yought<br>and Looksmart do not map to KDDCUP categories
	- This may result in low recall

## Phase II.b: Statistical Classifiers

- • Statistical Classifiers
	- Support Vector Machine (SVM): mapping pages to KDDCUP categories
- • Training Data
	- 15 million pages with categories from ODP Directory
	- Apply the mapping *f* from Phase II.a, to build training data.

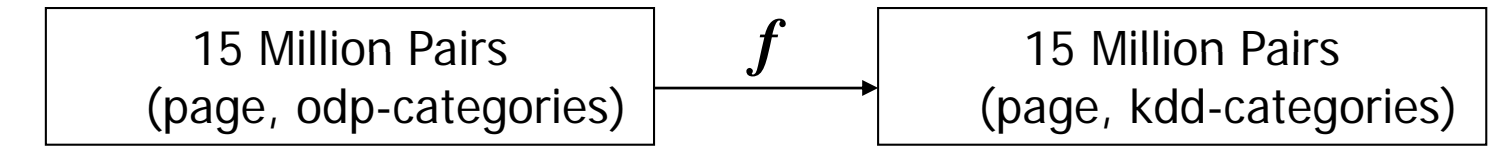

- • Application of the classifier
	- Construct <sup>a</sup> virtual document for each query by combining the snippets from the returned pages given in Phase I.
	- –Classifier returns category and rank

# Component Classifier Integration

- We follow an *ensemble learning* approach
	- $-$  Each classifier returns the category and rank
	- $-$  The two kinds of classifiers have the similar performance.
	- – We integrate the different classifiers together by <sup>a</sup> weighted sum of the ranks
		- Weights can be determined by validation data set:
			- Based on the performance on the 111 sample data;
			- Assign different weight values for <sup>a</sup> classifier on different categories
			- $-$  The higher the precision, the higher the weight value
		- We have also tried to use equally weighted component classifiers

## Final Result Generation

- • Two Solutions: One for each evaluation criteria
	- *S1:* Using the validation data set is expected to achieve better precision measure
		- Since each component classifier is highly weighted on the classes where it achieves high precision.
	- $-$  S2: Equally weighted combination is expected to achieve higher F1 performance
		- Since the recall is relatively high
	- Evaluation Results(http://www.acm.org/sigs/sigkdd/kdd2005/kddcup.html)

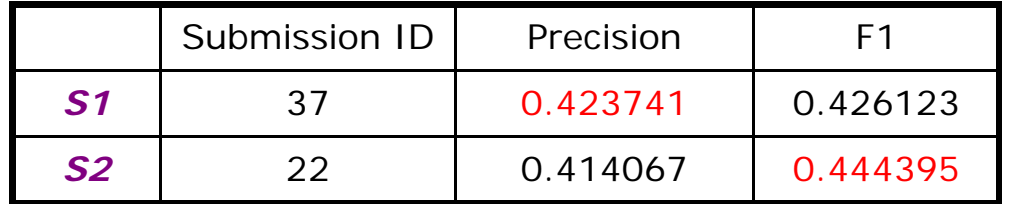

 $\bullet$ The Results are generated automatically.

## Putting them together

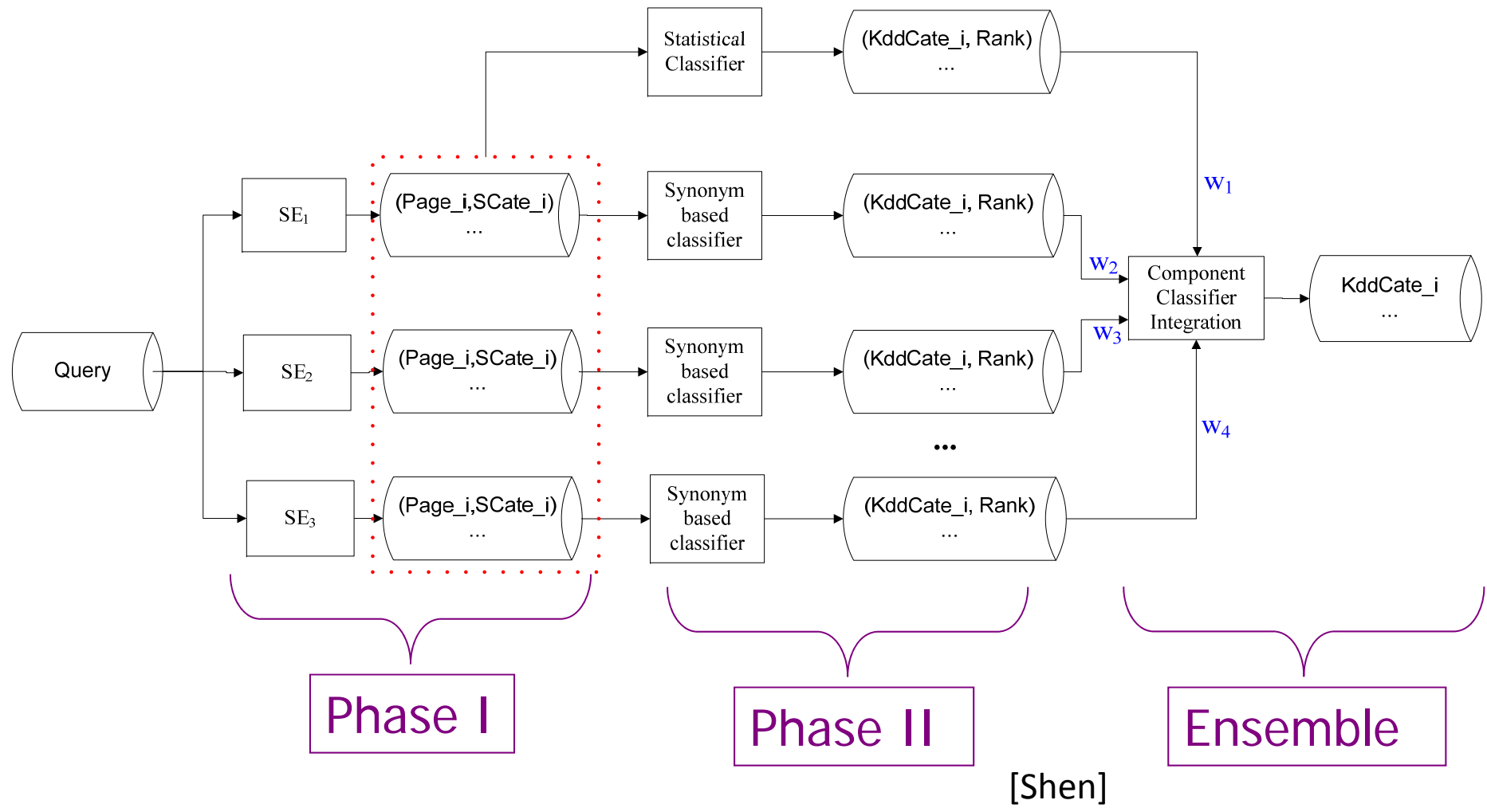

#### Классификация на основе кликов

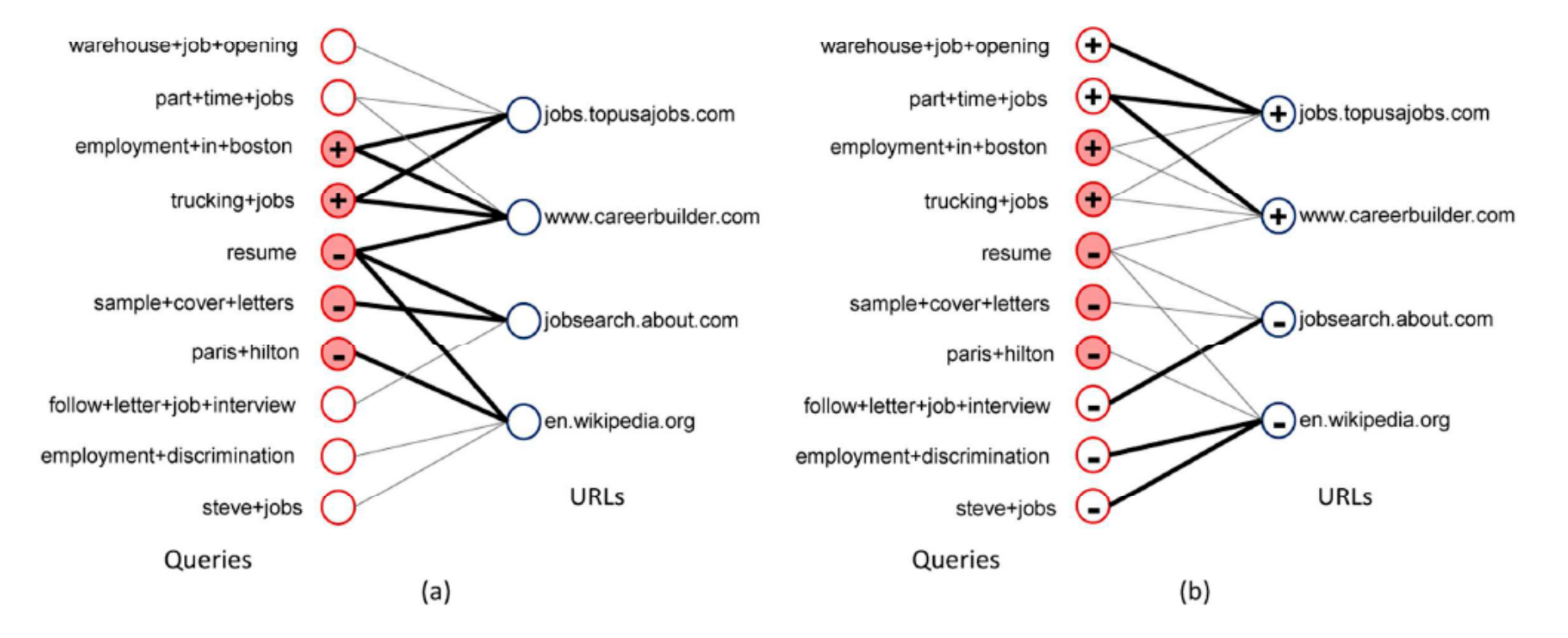

- 1.Расширение обучающего множества
- 2.Классификация на основе лексических признаков
- 3.. Комбинация методов

Li et al. SIGIR2008

#### Классификация запросов

$$
p_{\lambda}(y|x) = \frac{\exp^{\sum_{j} \lambda_{j} \phi_{j}(x,y)}}{\sum_{y} \exp^{\sum_{j} \lambda_{j} \phi_{j}(x,y)}}
$$

*x* — запрос*, у* — — класс (0/1) Признаки *φ(x, y) - n*‐граммы [britney spears]  $\rightarrow$ britney, spears, <s> britney britney, britney spears, spears </s>, <s> britney spears, britney spears </s>

#### Распространение меток

- *W* – матрица *m* x *n* ,  ${w_{ij}}$  — количество кликов на документ $\,j\,$ по запросу  $\,i\,$
- *F –* матрица *m* x *2* , *fiy* – вероятность принадлежности запроса *i* классу *y*
- *F0 –* первоначальная разметка  $B = D^{-1/2}W$

• Итерации:  
\n
$$
H^{i} = B^{T}F^{i-1};
$$
\n
$$
F^{i} = \alpha BH^{i} + (1 - \alpha)F^{0}
$$

## Комбинация

**Input:** matrix  $F^0$  and matrix  $B = D^{-1/2}W$ **Output:**  $F^*$  and  $\lambda^*$ 1: Initialize  $F^* = F^0$ , and initialize  $\lambda$  as random;  $2:$  repeat Find  $\lambda^*$  = argmin  $Q(F^*, \lambda)$  using stochastic gradient 3: descent;

- Find  $F^* = \text{argmin } Q(F, \lambda^*)$  using Algorithm 1, where 4: the input are  $F^{c}(\lambda^{*})$  and B;
- 5: until the value  $Q(F^*, \lambda^*)$  converges

### **БЛИЗКИЕ ЗАПРОСЫ**

*ми аил <sup>х</sup> булга ов <sup>к</sup> богдан ступка мастер и маргарита мастер <sup>и</sup> маргарита фильм д'артаньян владимир бортко тарас бульба фильм александр дюма*

*богда су амихаил боярский три мушкетера*

# Подробнее

- 1. Уточнение:*золотое кольцо* Æ *золотое кольцо с бриллиантом*
- 2. Снятие неоднозначности: *ягуар* Æ *ягуар животное*
- 3. Расширение:

 $\alpha$  *золотое кольцо*  $\rightarrow$  ювелирные украшения

4. Синоним:*японская вишня* Æ *сакура*

# Еще подробнее

- 5. Другой запрос на ту же тему: *мерседес* Æ *ауди*
- 6. Смена поисковой цели: *купить санки* Æ *детский мир*
- 7. Перевод: *коралловый клуб*  Æ *coral club*

#### Близкие, но «про другое»

- Опечатки: *курсовая робота – курсовая работа*
- Транслитерация: *золото – zoloto*
- Раскладка: *lbvf ,bkfy – дима билан*
- Реникса : *otbeptka – отвертка*

#### Хороший запрос – это непросто

*Назовите глагол из вопроса, помещенного на б д орту транспортного сре дства подопечных Фатиха Терима на первенстве континента ?*

> IX Кубок Яндекса по поиску (2008) http://kubok.yandex.ru

#### Работа мысли

- $\bullet$ Фатих Терим
- сборная турции на борту самолета
- сборная турции "на борту" самолета
- $\bullet$ сборная турции надпись "на борту " самолета
- $\bullet$ сборная турции надпись "на борту " автобуса
- $\bullet$ сборная турции надпись на автобусе
- футбол "сборная турции " надпись на автобусе
- $\bullet$  иемпионат европы футбол "с борная турции " надпись на авто бусе

#### Ответ

#### **Вместит** ли автобус всю страсть Турции?

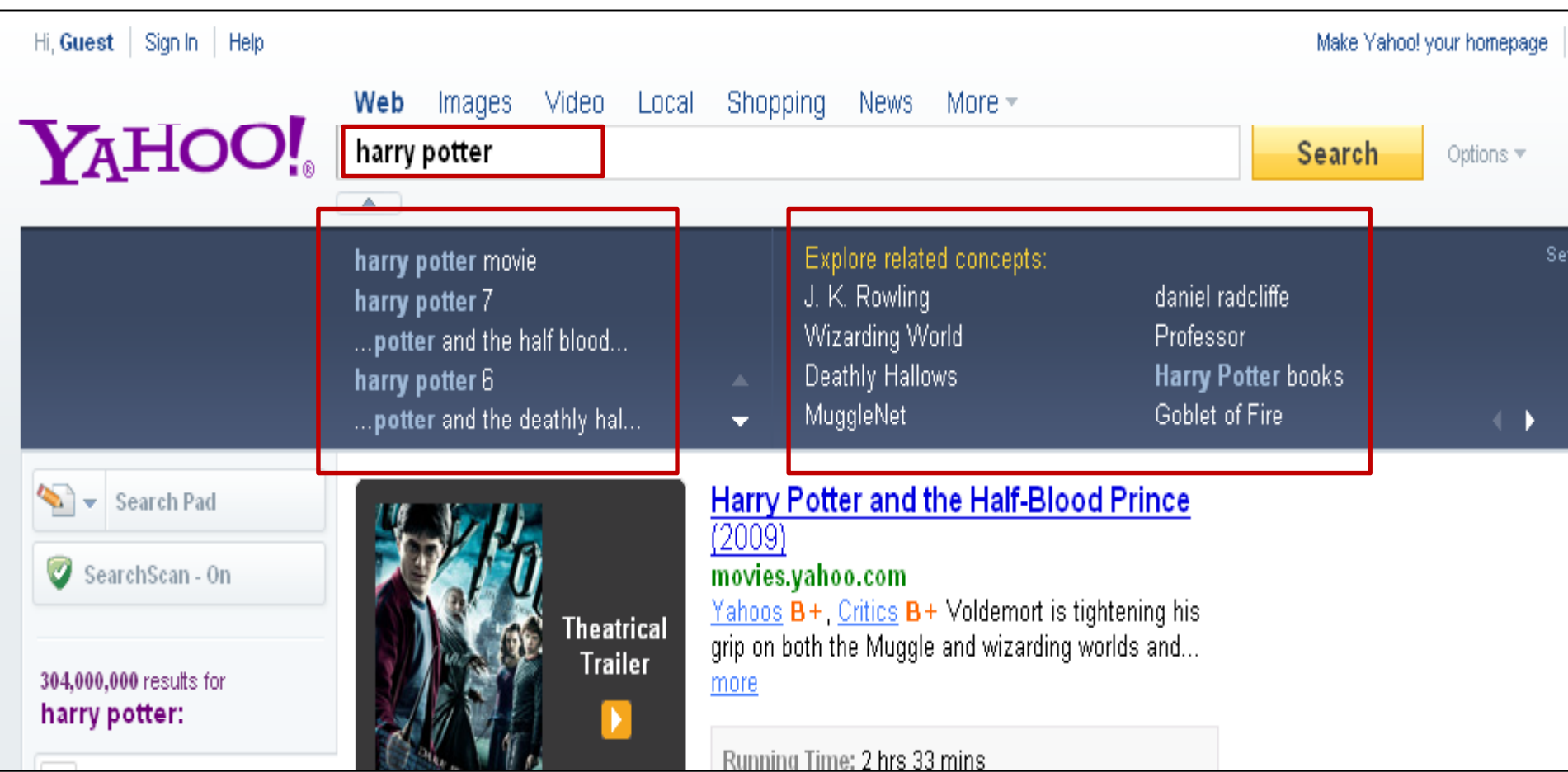

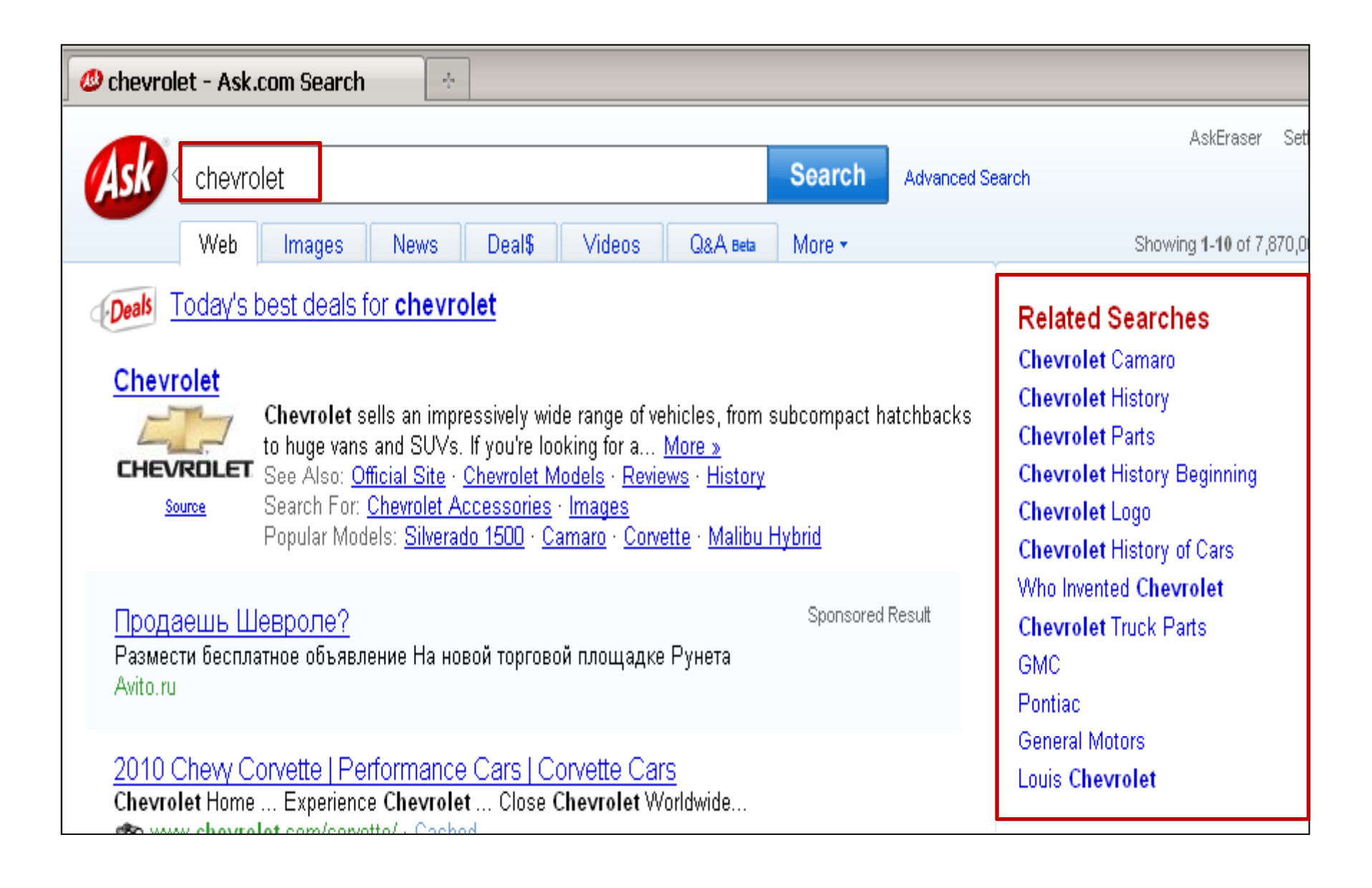

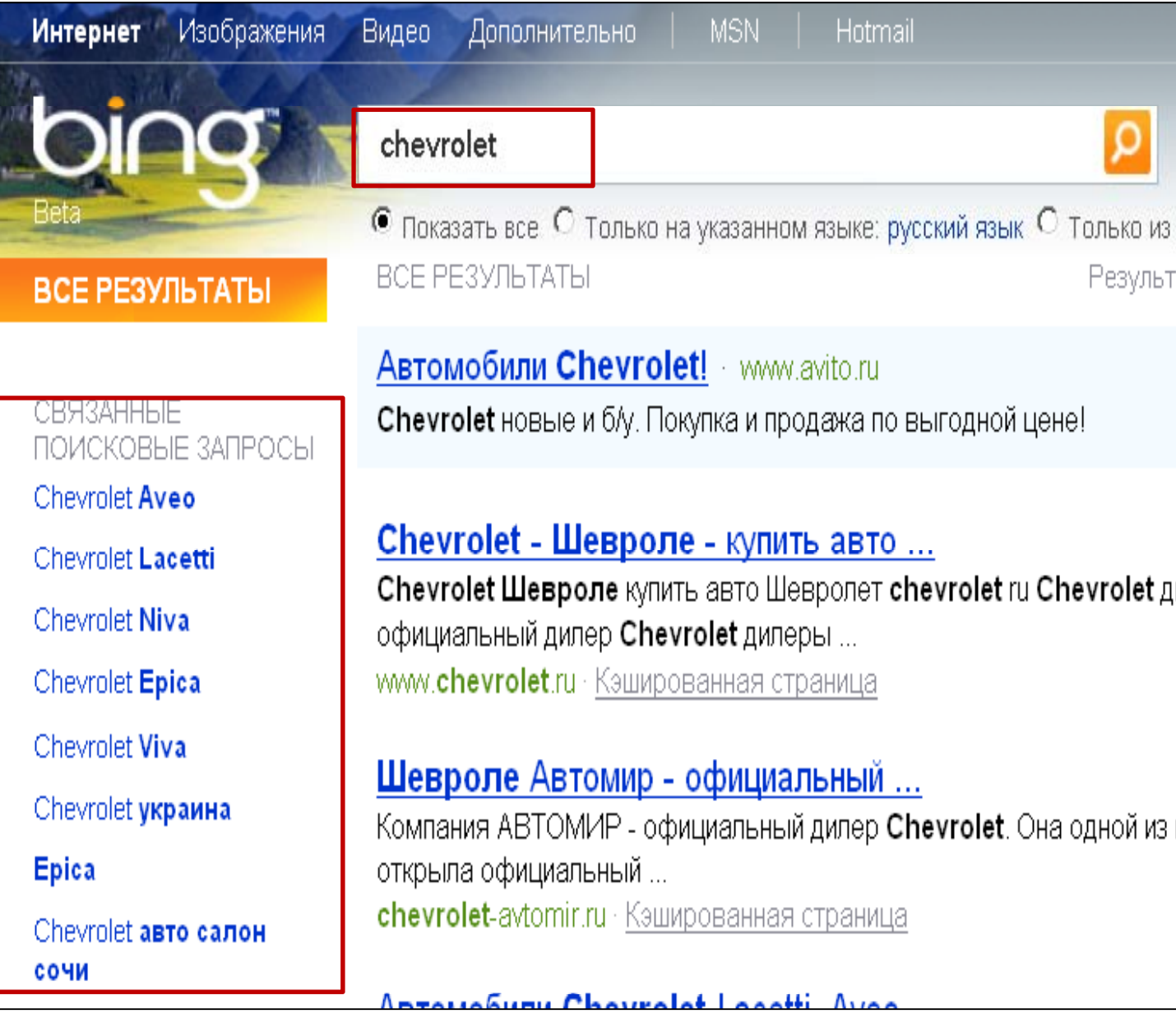

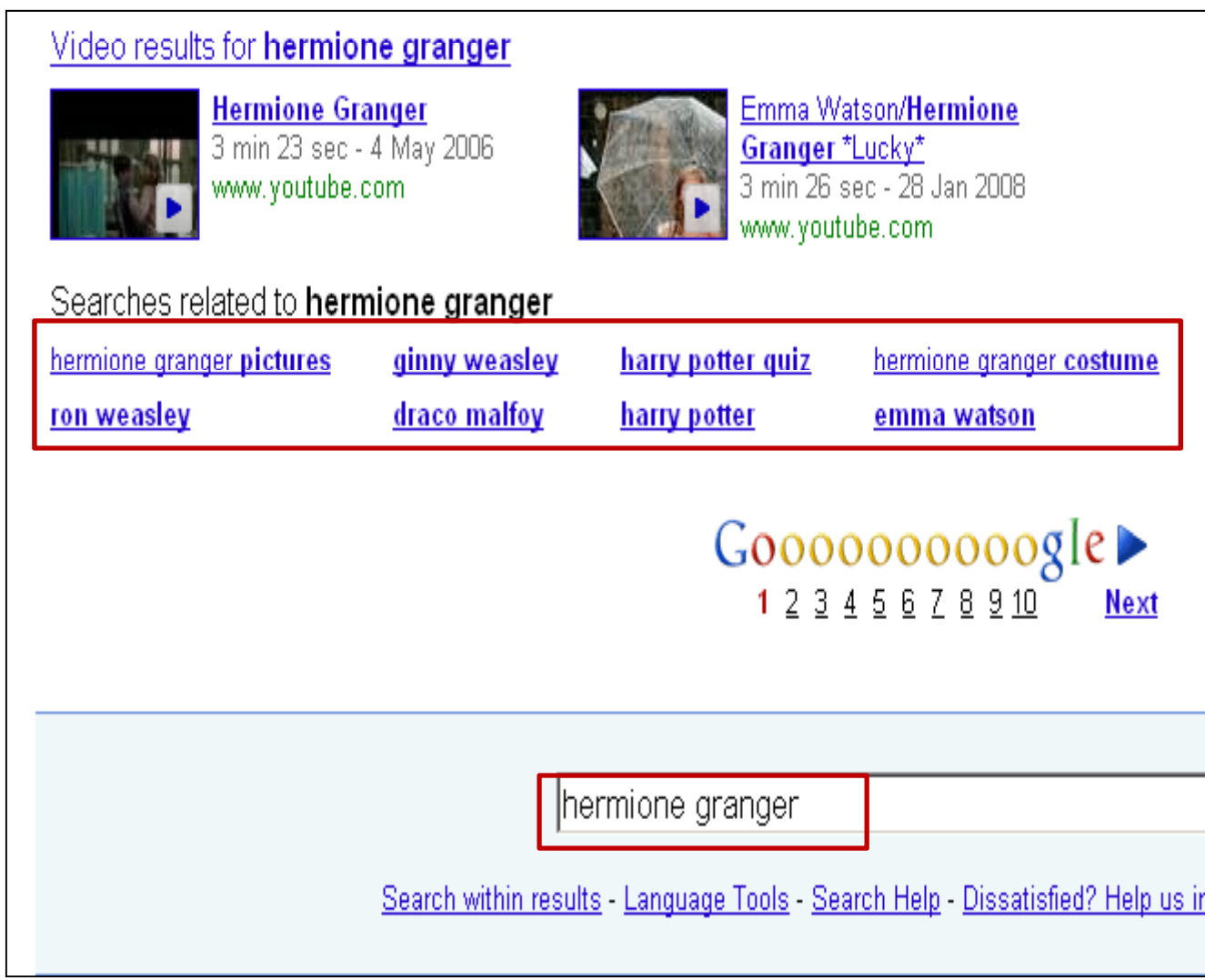

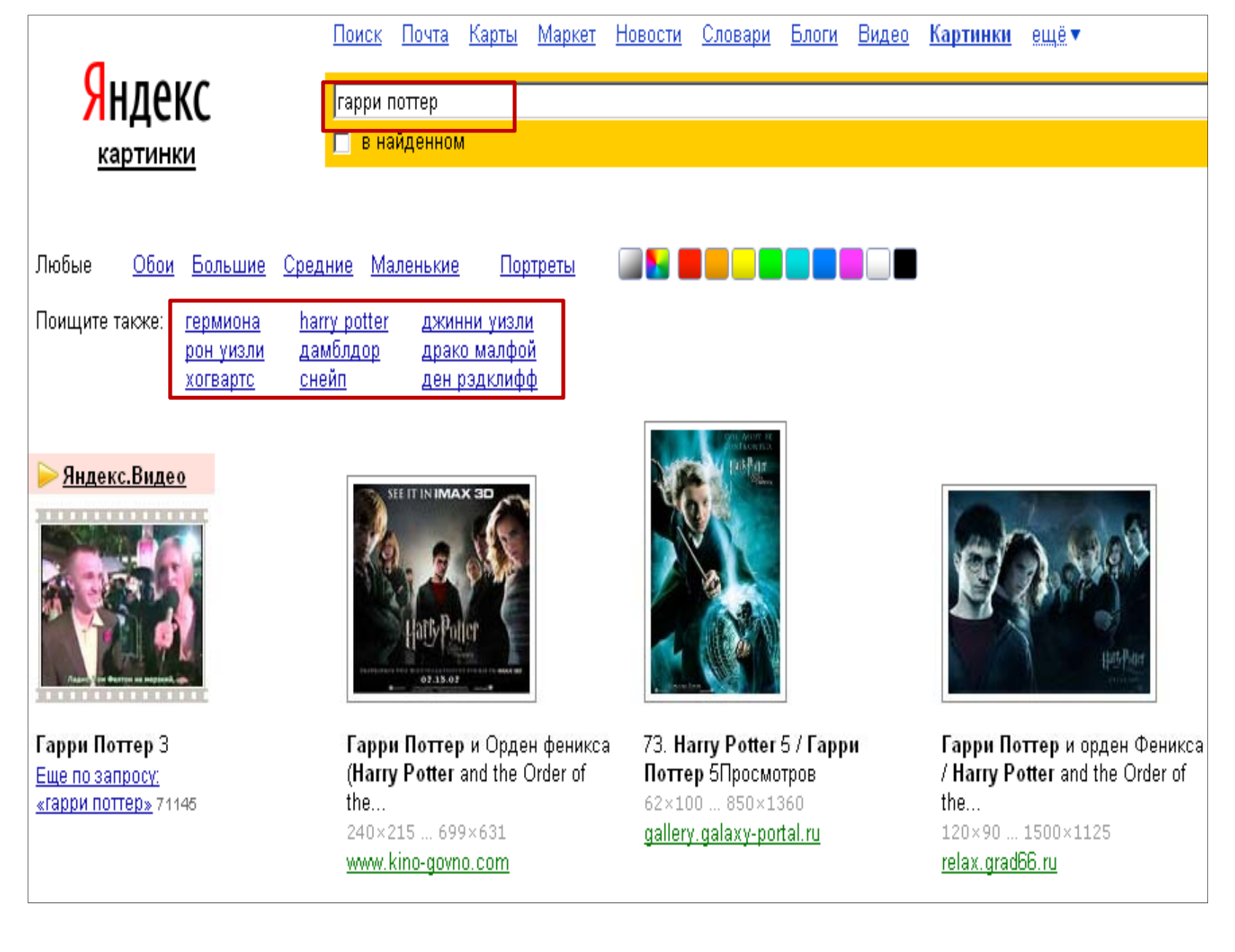

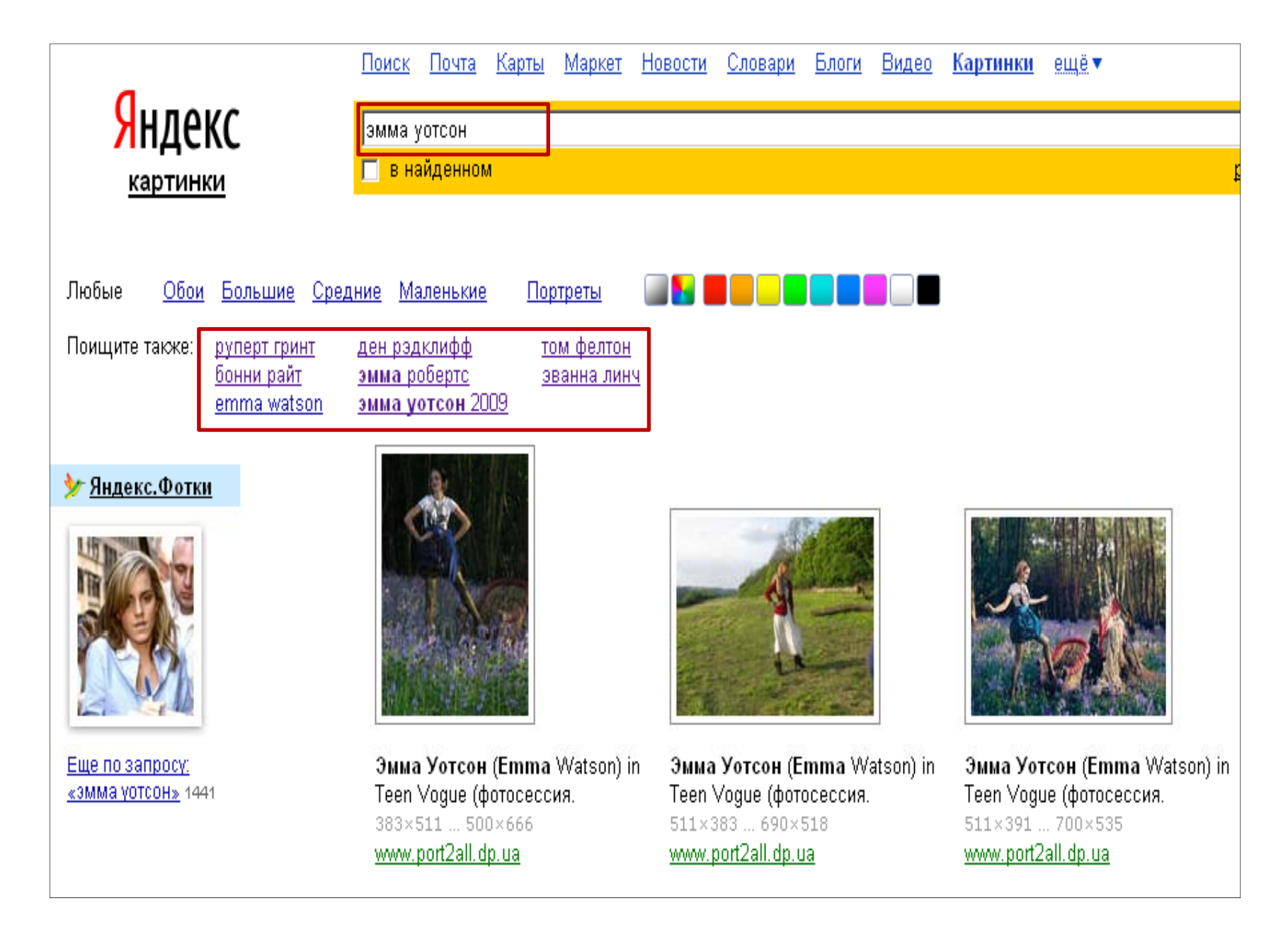

#### Источники данных

- Лог запросов
- Текст ссылок
- Корпус текстов *ford* Æ *ford focus, ford fusion, ford mondeo карта*  Æ *карта памяти, карта города машина*  Æ *стиральная машина, швейная машина*

#### Близость запросов

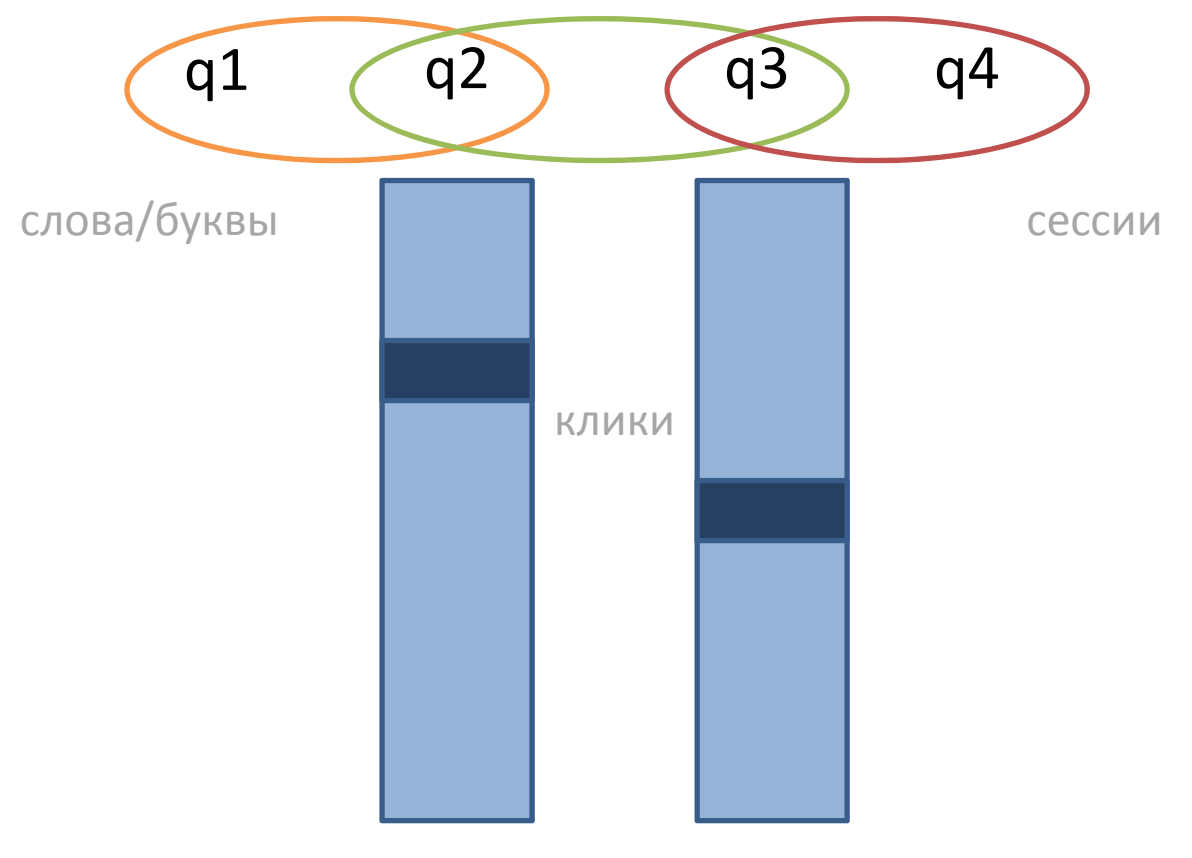

# Метод

запрос=<timeStamp, userId, queryText, ckicks>

0. чистка лога (порно, Яндекс, «подсказки», язык запросов, опечатки)

1. выделение сессий (по времени)

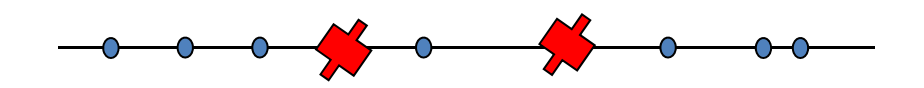

2. выделение пар (<sup>в</sup>.ч. транзитивно)

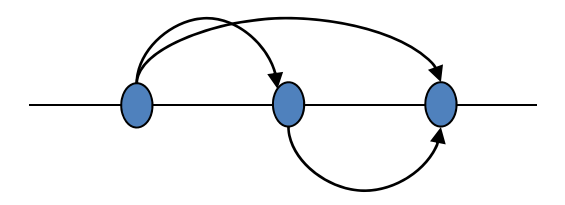

# Метод – 2

3. нормализация запросов (стоп‐слова, капитализация, лемматизация, сортировка слов <sup>+</sup> выбор лучшего обратного преобразования)

4. борьба со флешмобами <sup>и</sup> «событийными » ассоциациями

5. матрица частоты переходов «запрос‐запрос» (пороги для пользователя, ограничение на абсолютную частоту)

6. weight(q1  $\rightarrow$  q2)= f(freq<sub>q1</sub>, freq<sub>q2</sub>, freq<sub>q1q2</sub>)\*f(freq<sub>q2q1</sub>)

7. ранжирование, отсечение по порогу

8. индекс:  $q \rightarrow q1$ ,  $q2$ ,  $q3...$  (оригинальные запросы)

### Оценка

- «оценка глазами»
- «классы объектов»
- кластеры запросов Яндекс.Директа
- кликабельность

## Результат

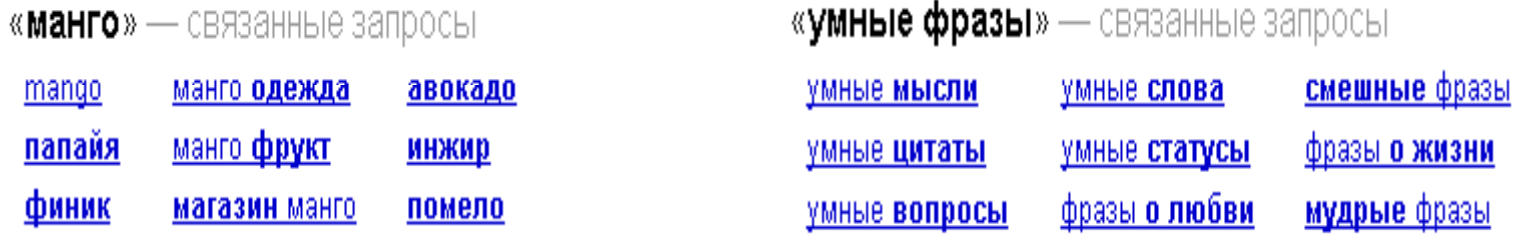

«хочу похудеть» — связанные запросы

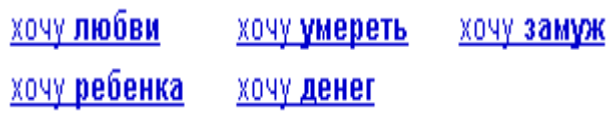

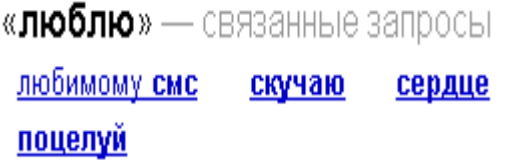

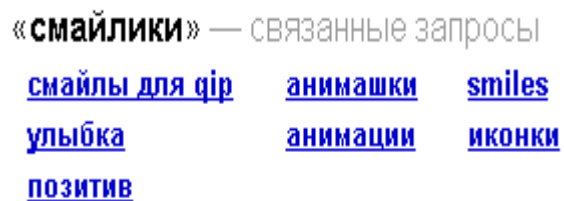

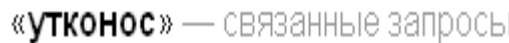

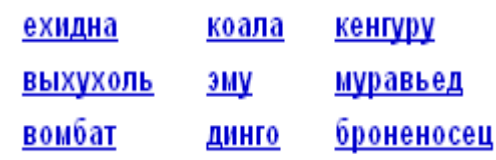

«ива» — связанные запросы

#### «лук» — связанные запросы

Я

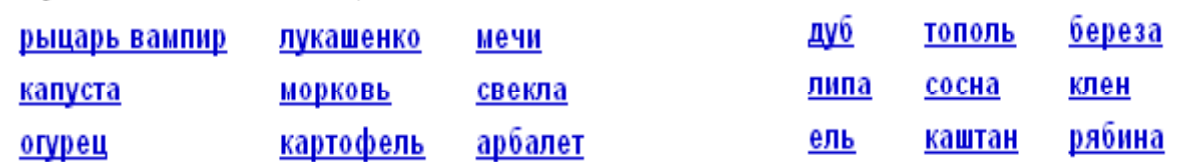

## Литература

- Broder A. A Taxonomy of Web Search. SIGIR 2002.
- $\bullet$ **•** Broder A. et al. Robust classification of rare queries using web knowledge. SIGIR 2007*.*
- Risvik K. M. et al. Query Segmentation for Web Search. WWW2003.
- $\bullet$  Bergsma S. & Wang Q. I. Learning Noun Phrase Query Segmentation. EMNLP‐CoNLL 2007.
- Hagen M. et al. The Power of Naïve Query Segmentation. SIGIR 2010.
- $\bullet$  Beitzel, S.M. et al. Temporal analysis of <sup>a</sup> very large topically categorized web query log, JASIST, vol. 58, no. 2, 2007.
- $\bullet$  Beitzel, S.M., et al. Automatic classification of web queries using very large unlabeled query logs. ACM Trans. Inf. Syst., 25(2):9, 2007.
- • Shen D. et al. Q2C@UST: Our Winning Solution to Query Classification in KDDCUP 2005, SIGKDD Explorations 7(2).
- $\bullet$ • Li X. et al. Learning Query Intent from Regularized Click Graphs. SIGIR 2008.

## Ссылки

- • История про лог AOL – см. http://en.wikipedia.org/wiki/AOL search data scandal
- • Поиск по логу AOL2006 http://www.aolstalker.com/
- $\bullet$  Query Log Analysis Workshop @ WWW2007, http://querylogs2007.webir.org/
- $\bullet$ KDD Cup 2005, http://www.sigkdd.org/kdd2005/kddcup.html
- $\bullet$  WSCD09: Workshop on Web Search Click Data 2009, http://research.microsoft.com/users/nickcr/wscd09/
- $\bullet$ ● Microsoft Web N-gram Services, <u>http://research.microsoft.com/en-</u> us/collaboration/focus/cs/web‐ngram.aspx
- •Jiang D. et al. Web Search/Browse Log Mining: Challenges, Methods, and Applications, http://research.microsoft.com/enus/people/djiang/web\_search\_and\_browse\_log\_mining.pdf

### **ПРАКТИКА**

## Практика

- Задачи
	- Сегментация
	- –— Тематическая классификация
	- Близкие запросы
- Данные AOL2006 http://www.gregsadetsky.com/aol‐data/
	- $-$  seed ~2000 запросов, http://www.kansas.ru/querylog\_analysis/2000queries.txt
	- <sup>+</sup> описания DMOZ для категорий второго уровня http://narod.ru/disk/371552001/dmoz\_data.zip.html
- Можно использовать любые внешние ресурсы (не человеческие ;)

## DMOZ

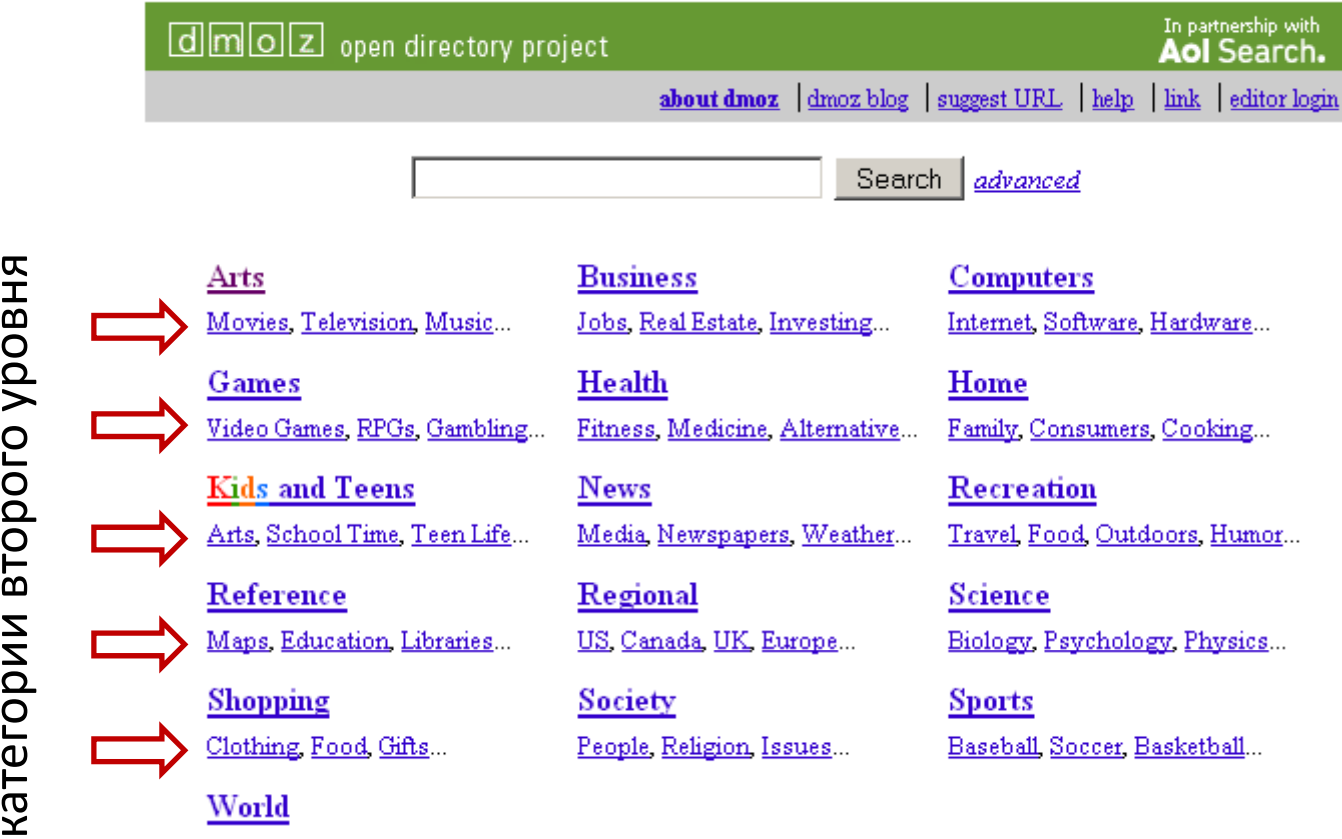

Català Dansk Deutsch, Español, Français, Italiano, 日本語, Nederlands, Polski, Pycckuň, Svenska...

Become an Editor | Help build the largest human-edited directory of the web

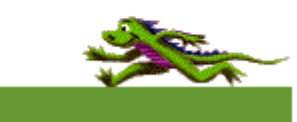

Copyright @ 1998-2010 Netscape

4,771,467 sites - 89,784 editors - over 1,001,177 categories

Павел Браславский ‐ Анализ запросов 79

## Примеры

#### Сегментация

- at the vet | norman rockwell | litho
- $\bullet$ big weenie | by eminem

#### Тематическая классификация

•big weenie by eminem --> Arts\_Music /t Art\_Television До трех категорий, упорядоченных по уменьшению уверенности

#### Кластеризация

• 1996 mitsubishi mirage ‐‐<sup>&</sup>gt; 2001 subaru impreza wagon /t toyota corolla /t toyota sienna hybrid

До 10 запросов из большого лога (сначала – самый близкий)

- Присылайте по почте с темой querylog analysis results
- segmentation\_имя\_фамилия.txt
- classification\_имя\_фамилия.txt
- clustering\_имя\_фамилия.txt
- имя \_фамилия.pdf ‐ краткое описание методов

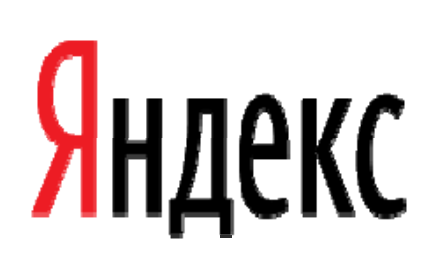

**Павел Браславский** pb@yandex‐team.ru